## CONHECIMENTOS ESPECÍFICOS

Julgue os itens seguintes, relativos a ferramentas automatizadas de gestão de infraestrutura e sistemas operacionais Windows, Unix, Linux e BSD.

- 51 O DHCP (Dynamic Host Configuration Protocol) tem por função configurar a rede, de modo a permitir que os computadores a ela ligados recebam suas configurações, automaticamente, a partir de um servidor central. O DHCP envia um pacote de broadcast endereçado ao IP 0.0.0.0, transmitido pelo switch para os computadores da rede, sendo a resposta endereçada ao IP 255.255.255.255.
- 52 Um dos componentes do ISCSI (Internet Small Computer System Interface), utilizado, no Windows 7, para conectar dispositivos de armazenamento via protocolo TCP/IP, é o iniciador iSCS, um drive de software executado em um computador conectado a uma rede de Internet, fornecedor de conectividade a um dispositivo iSCSI de destino. Essa ferramenta possibilita o armazenamento de dados em local diferente do computador de origem.
- 53 A gestão de infraestrutura abrange um conjunto de ferramentas e facilidades, fornecidas pelo Linux e pelo SQL Server, para gerência de ativos de rede, sendo possível, ao se utilizar o superusuário e se editar /fixar/programar, construir um kernel que melhor se adapte ao sistema disponível.
- 54 Ferramentas automatizadas para gestão de infraestrutura incluem o HP OpenView, o IBM Tivoli, o BMC Patrol, o Microsoft Systems Center e o Datacorpore/DataSafe. O arquivo /etc/termcap, no Linux e o terminfo do sistema X Windows replicam algumas funcionalidades dessas ferramentas, especialmente as relativas ao gerenciamento do armazenamento e monitoramento do tráfego de informações.

Julgue os itens consecutivos, relativos ao banco de dados SQL Server.

- 55 Na instalação do SQL Server, são fornecidas várias ferramentas de gerenciamento para serem instaladas no cliente, entre as quais se inclui a SQL Server Enterprise Manager, que permite a administração remota do banco, e a SQL Server Profile, utilizada para registrar e monitorar a atividade de banco de dados entre o SQL e o cliente.
- 56 Enquanto o character set (conjunto de caracteres) determina os tipos de caracteres que o SQL Server reconhece em seus dados, a sort order (ordem de classificação) determina o modelo de comparação de dados em forma de caracteres e a forma como são classificados, sendo ambos os parâmetros definidos no momento da instalação. Tais definições podem ser alteradas posteriormente, dispensando-se a reinstalação do SQL Server.
- 57 Ao se instalar o SQL Server, criam-se quatro bancos de dados do sistema: o master, cuja função é controlar o banco de dados do usuário e a operação do SQL Server; o model, que cria novos bancos de dados, podendo ser utilizado para definição de padrões; o tempdb, utilizado para controlar tarefas de replicação, backups e alertas; e o msdb, que armazena tabelas temporárias e resultados intermediários de consultas.

No que se refere a sistemas operacionais e aplicações web, julgue os itens a seguir.

- 58 O Índice de Experiência do Windows expressa a medida de capacidade de configuração de *software* e *hardware* por meio de número, denominado pontuação básica. Quanto menor for a pontuação, maior será o desempenho.
- 59 Uma das diferenças básicas entre a Internet e a intranet diz respeito ao modo como as páginas são endereçadas em cada uma delas. Na Internet, utiliza-se o nome do domínio completo —por exemplo, www.basa.com.br —, enquanto, na intranet, conforme a configuração realizada pelo administrador, o nome do domínio não é necessário para acessar os sítios. Estando habilitada a segurança da *intranet*, o navegador Internet Explorer reconhecerá a diferença entre os endereços e usará as configurações da zona de segurança apropriadas.
- 60 Caso um computador esteja conectado a uma intranet com várias sub-redes e à Internet, é possível, utilizando o Windows 7, comunicar-se com todos os computadores na Internet ou com todos os computadores na intranet por meio de um gateway padrão configurado para os dois adaptadores, mas não com ambos, Internet e intranet, ao mesmo tempo.
- 61 Considerando a rede na figura a seguir, a qual utiliza um compartilhamento de conexão de Internet (ICS), é correto afirmar que, no Windows 7, ao se criar uma conexão VPN (rede privada virtual) no computador host (4) com uma rede corporativa, o tráfego da Internet não será roteado para a rede, a menos que seja habilitado o ICS na conexão VPN, o que permite o acesso de todos os computadores da rede doméstica à rede corporativa.

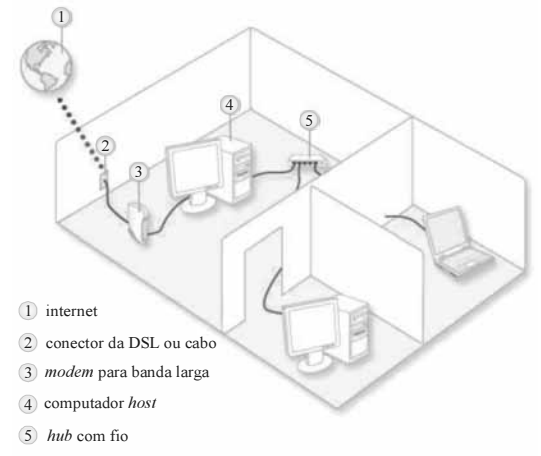

Acerca das tecnologias ethernet, MPLS, frame-relay e ATM, julgue os itens que se seguem.

- 62 Em rede local que utiliza fast ethernet, recomenda-se o uso de cabo padrão 100Base-TX, cuja metragem não deve exceder a 100 m. Uma das vantagens dessa tecnologia é a presença do modo full-duplex de transmissão, decorrente do uso de switches.
- 63 Antes de estabelecer a conexão, o equipamento do usuário de MPLS envia um pacote de configuração para que sejam criadas entradas na tabela de encaminhamento, sendo tal procedimento semelhante ao do ATM.
- 64 Por ser um tipo de rede orientada a conexões, o frame-relay propicia o controle rígido do fluxo de dados, o que garante a entrega de pacotes, mas nenhum controle de erros, aspecto que o torna semelhante a uma rede WAN.
- 65 Uma vez estabelecido o circuito virtual no ATM, quaisquer lados podem iniciar a transmissão das células, cujo tamanho é de 53 bytes.

Com relação a roteamento, julgue os itens seguintes.

- 66 Entre as vantagens do protocolo OSPF sobre o RIP, destaca-se o desempenho; enquanto o primeiro faz um balanceamento de carga entre as melhores rotas, o segundo envia os dados por meio de rota estática, desconsiderando o delay do próximo roteador.
- 67 Empregado para interligar vários SAs (sistemas autônomos), o BGP utiliza uma porta UDP, não tendo, assim, de se ocupar da transmissão correta das informações de roteamento.
- 68 O RIP, protocolo de roteamento comumente utilizado na comunicação via Internet, caracteriza-se, especialmente, por definir uma rota única entre origem e destino, o que minimiza a perda de pacotes.
- 69 Uma das principais diferenças entre o BGP e o OSPF consiste no fato de o BGP possibilitar a implementação de diversas políticas de roteamento, enquanto o OSPF ocupa-se apenas da eficiência no encaminhamento dos pacotes.

Com relação ao protocolo TCP/IP, ao cabeamento estruturado e aos ativos de rede, julgue os itens a seguir.

- 70 Segundo o padrão TIA/EIA 568-B, para a implantação de redes 100Base-TX e 1000Base-TX, devem-se utilizar cabos de categoria 6, que suportam frequências de no máximo 100 MHz.
- 71 Em um sistema de cabeamento estruturado, as estações de trabalho dos usuários finais são ligadas às tomadas RJ-45, cujos cabos provêm das salas de telecomunicações, por meio de cabeamento horizontal.
- 72 São consideradas privadas as faixas de endereçamento IP iniciadas com 10, 192.168 e 161.148.
- 73 Uma rede cujo endereço IP seja 10.16.0.0/14 pode ter até 262.142 hosts. Se um computador dessa rede for configurado com o endereço 10.17.0.1, com máscara de rede 255.252.0.0, o endereço de broadcast será 10.19.255.255.

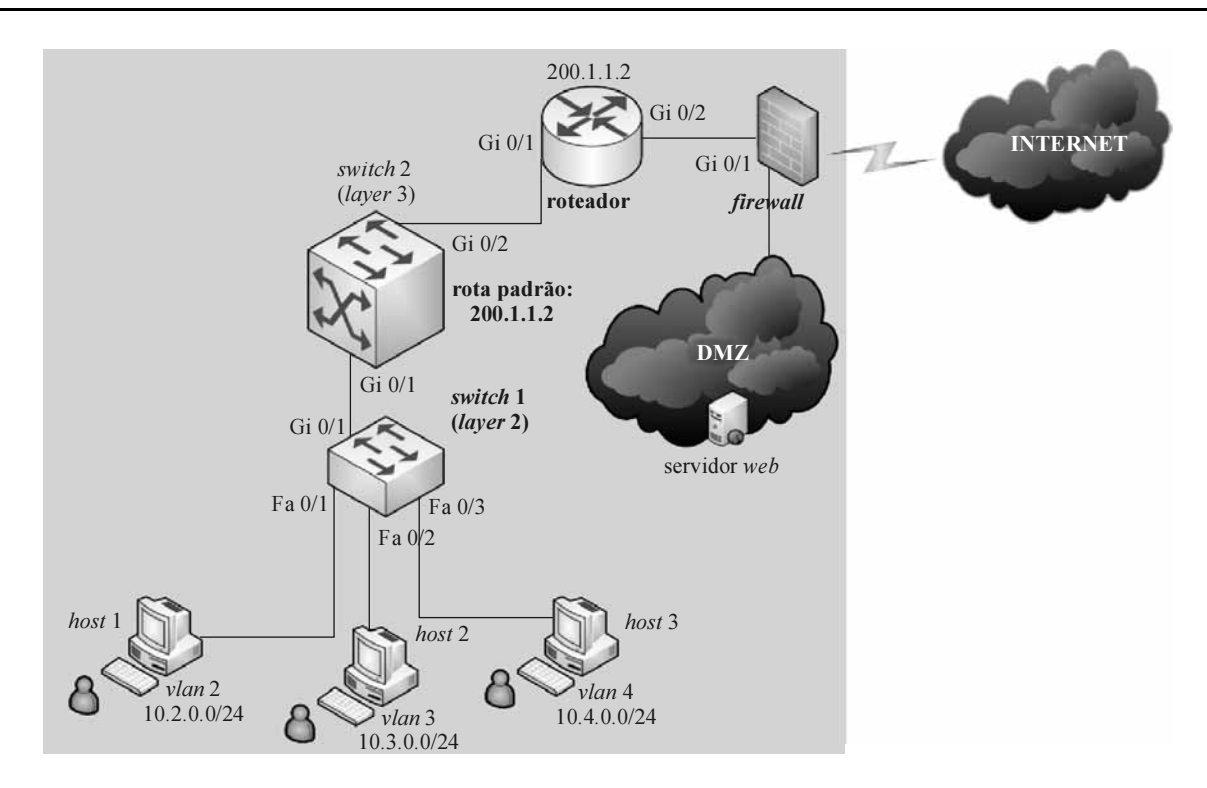

Considerando a topologia de rede apresentada na figura, julgue os próximos itens.

- 74 O RIPv1 é um dos protocolos de roteamento que pode ser implementado no switch 1.
- 75 O host 2, para enviar um broadcast dentro de sua sub-rede, deve encaminhar os pacotes para o endereço 10.3.0.255. Esse broadcast não será replicado nas portas Fa 0/1 e Fa 0/3 do switch 1.
- 76 Uma ferramenta de gerência de rede, caso seja instalada no host 3, não será capaz de gerenciar o roteador, visto que o acesso a esse dispositivo ocorre apenas pelo *switch* 2, devendo, nessa situação, o *host* 3 ser conectado a uma porta física do *switch* 2.
- 77 O switch 2 pode implementar o protocolo de roteamento OSPF.
- 78 As portas Gi 0/1, tanto do switch 1 quanto do switch 2, são do tipo gigabit ethernet. Segundo o padrão EIA/TIA 568-B, o switch 1 e o switch 2 devem ser ligados necessariamente por um cabo categoria 5e, requisito mínimo para conexões 1000Base-TX.
- 79 Para que o host 1 encaminhe 5 pacotes ao host 3, é necessário que esses pacotes cheguem até o switch 2 e, em seguida, sejam encaminhados ao switch 1, que, por sua vez, os entrega na porta Fa/03 para o host 3.
- 80 Considerando-se que o *firewall* seja do tipo *stateful*, um atacante que tente chegar ao servidor web, localizado na DMZ, poderá falsificar seu endereço IP (IP spoofing) sem que o firewall aja, visto que esse dispositivo analisa apenas pacotes que saem da rede.
- 81 Para que o host 1 se comunique com o host 2, não é necessário haver roteamento, visto que ambos os equipamentos estão conectados ao mesmo switch e podem, portanto, se comunicar diretamente pelo barramento desse ativo de rede.

Julgue os itens subsequentes, relativos a firewall e segurança em ambientes WAN.

- 82 Os firewalls do tipo stateful (firewalls de estado de sessão) analisam e guardam o estado de cada conexão. Dessa forma, podem prevenir que pacotes ilegítimos entrem ou saiam da rede.
- 83 Os pacotes que trafegam em firewalls do tipo filtro de pacotes têm velocidade muito superior à dos pacotes em dispositivos do tipo stateful, razão por que, aquele tipo de dispositivo, muito utilizado para garantir a segurança de redes WAN em grandes corporações, exige mais recursos de hardware.
- 84 Para se estabelecer uma conexão condicional por meio de um firewall entre diferentes sub-redes, deve-se configurar o firewall em modo transparente, visto ser necessário roteamento para que tais sub-redes se comuniquem.
- 85 O firewall, cuja principal característica é analisar o tráfego de entrada e saída de uma rede, pode ser considerado uma das camadas de proteção da rede, contribuindo para manutenção da integridade, confidencialidade e disponibilidade dos dados.

Acerca dos procedimentos de instalação, configuração e administração do sistema operacional Windows Server 2008, versão em língua inglesa, julgue os itens a seguir.

- 86 Para configurar o servidor de DNS, é necessário instalar a server role Hyper-V.
- 87 Em uma instalação do tipo server core, cujo nome de conexão de rede é local area connection, configura-se o cliente DHCP para o IPv4 por meio do comando netsh interface ipv4 set address "local area connection" dhcp.
- 88 Com um prompt de comando com direitos de usuário administrador, é possível, ao se executar o comando ipconfig /flushdns, forçar o registro de um nome de host no servidor DNS.
- 89 Deve-se utilizar a versão Enterprise para o atendimento da demanda por recursos de failover clustering do Windows Server 2008 R2.

No que se refere à instalação, configuração e administração do sistema operacional Linux, julgue os itens que se seguem.

- 90 Em um servidor que utiliza LVM (logical volume manager) na administração de volumes lógicos de discos, para se acrescentar mais um disco representado por /dev/sdd, deve-se executar o comando lvcreate /dev/sdd.
- 91 Para criar o sistema de arquivos do tipo  $ext{ext}3$  no dispositivo /dev/sdd1, deve-se executar o comando mkfs -t ext3 /dev/sdd1.
- 92 Suponha que, após a execução do comando ls -l, seja apresentada a seguinte saída em tela. -rwxr----- 1 root gerentes 12148 Jul 14 2011 mensagens Nessa situação, é correto afirmar que os usuários que integram o grupo gerentes somente podem ler o conteúdo do arquivo mensagens.
- 93 Após a execução do comando cat /var/log/messages > /tmp/lista, nenhuma informação retorna em tela, sendo disponibilizado o prompt para novos comandos. O comando redireciona a saída padrão para o arquivo /tmp/lista.
- 94 Os processos em execução em primeiro plano (foreground) são exibidos após a execução do comando Jobs.

Com relação aos servidores de correio eletrônico, julgue os itens seguintes.

- 95 O protocolo SMTP, ao utilizar a porta 25 para enviar e receber mensagens, é capaz de criptografar o cabeçalho da mensagem transmitida.
- 96 Considere a seguinte situação hipotética.

O servidor de e-mail Microsoft Exchange Server de uma empresa recebia constantemente tentativas de ataques e, a fim de minimizá-las, o administrador da rede decidiu implementar um segundo servidor de e-mail, que desempenharia a função de servidor de transporte de borda, recebendo e tratando todas as mensagens de e-mail e, posteriormente, entregando-as ao servidor de e-mail já existente.

Nessa situação, poderá ser utilizado, no segundo servidor, para que ele exerça essa função adequadamente, um serviço de SMTP com um novo Microsoft Exchange ou, então, com o Postfix, visto que ambos são capazes de transportar as mensagens para o servidor principal.

97 O serviço de SMTP Postfix, que utiliza o sistema operacional Linux, realiza filtragem de cabeçalho por expressões regulares.

Acerca de backup e restauração de dados, julgue o item abaixo.

98 O sistema operacional Windows Server dispõe da ferramenta Windows Server Backup, capaz de fazer cópias de segurança de unidades de disco locais com sistema de arquivos  $ext{ext}3$ .

Julgue os itens subsequentes, acerca de antivírus.

- 99 Os vírus do tipo mutante são capazes de modificar a estrutura de arquivos, para dificultar sua detecção por antivírus.
- 100 Os vírus do tipo hoax são facilmente detectados pelas ferramentas de antivírus que utilizam técnicas de detecção por assinaturas, pois fazem uso de macros já conhecidas de vírus.
- 101 As ferramentas de antivírus que realizam a verificação do tipo heurística detectam somente vírus já conhecidos, o que reduz a ocorrência de falsos positivos.

Com relação a antispam, julgue os próximos itens.

- 102 O recurso de greylist recusa, de forma temporária, o recebimento de uma mensagem e aguarda sua retransmissão, levando em consideração que servidores de e-mail legítimos possuem políticas de retransmissão em caso de erros.
- 103 O bloqueio de conteúdo pelo servidor SMTP pode recusar a mensagem enviando um código de erro, acrescido da mensagem Message Content Rejected ou desviando-a para uma área chamada de quarentena.
- 104 Ao detectar que uma mensagem de e-mail é um spam, as ferramentas de antispam são capazes de modificar o assunto da mensagem, para alertar o usuário de que se trata de spam, e depois entregá-la na conta de e-mail do usuário.
- 105 O antispam spamassassin, utilizado no sistema operacional Linux, possui detecção de *spam* por bayes, que disponibiliza uma base de dados na Internet para consulta da ferramenta de antispam.

Julgue os itens consecutivos, a respeito de servidores de aplicação e de arquivos.

- 106 O servidor de arquivos Samba, utilizado no sistema operacional Linux, permite o compartilhamento de arquivos, diretórios e impressoras.
- 107 É possível integrar a autenticação do servidor de arquivos Samba a um serviço de diretório já instalado, como o Active Directory da Microsoft, desde que o arquivo de configuração smb.conf contenha a opção security=share e configure o Kerberos.
- 108 O servidor de aplicação JBoss fornece o aplicativo JMX para visualização do servidor, porém o acesso padrão é bloqueado até mesmo para o usuário admin. Para que esse acesso seja liberado, é necessário alterar as configurações no arquivo jmx-console-users.properties.

Considere uma tabela de nome carros, com os campos, nome, ano, modelo e cor. Tendo como referência essa tabela, julgue os próximos itens, acerca de SQL.

- 109 Para a adição, na tabela de dados carros, das informações a seguir, deve-se executar o comando insert into carros (nome, ano,modelo, cor) values (corolla,2011,2012,preta). nome:corolla ano:2011 modelo:2012 cor:preta
- 110 Para se obter uma listagem dos dados que contenha carros com ano e modelo 2009, deve-se executar o comando select \* from carros where ano=2009 and modelo=2009.
- 111 Para atualizar todos os registros da tabela que contém carros na cor azul para azul escuro, deve-se executar o comando update set cor='azul escuro' carros where cor='azul'.

Acerca de RAID, julgue os itens que se seguem.

- 112 Para a implementação de RAID do tipo 6, é necessário um disco para armazenar a paridade dos dados. Esse tipo de arranjo de discos suporta a falha de somente um disco, que ainda assim consegue manter o acesso aos dados armazenados no arranjo.
- 113 Para atender à demanda de um servidor que necessita de alto desempenho no acesso aos dados gravados nos seus discos rígidos, o administrador deve optar por RAID do tipo 0, em vez de discos rígidos individuais.
- 114 Ao se utilizar um arranjo de disco do tipo RAID 5, são necessários pelo menos dois discos rígidos com o mesmo tamanho, para que o arranjo funcione corretamente.

Com relação a administração de aplicação de monitoramento de servidores e serviços, julgue os itens a seguir.

- 115 Na definição dos objetos a serem monitorados pelo Nagios, caso se insira o caractere # no arquivo de configuração, a linha em que foi inserido o caractere não deve ser interpretada como configuração.
- 116 Up, down e slow são os estados dos equipamentos monitorados, também conhecidos como hosts.
- 117 A ferramenta Nagios pode ser instalada e configurada em um computador com sistema operacional Linux, sendo capaz, por meio do protocolo SNMP, de monitorar serviços e servidores a partir desse computador.
- 118 O servidor de banco de dados Mysql não possui suporte para armazenamento dos dados monitorados pelo Nagios, que só podem ser armazenados em arquivos do tipo texto no sistema de arquivos do computador.

A respeito da administração de unidades de fita linear tape open (LTO), julgue os itens seguintes.

- 119 Considere que o administrador de rede necessite efetuar backups em mídias que possuam a capacidade mínima de armazenamento de 459 GB já compactados. Nesse caso, fitas do tipo LTO1 podem atender a essa demanda.
- 120 Uma operação de backup cotidiana, que repete a gravação de dados em várias mídias LTO5 em uma biblioteca de backup, gera desperdícios. Para diminuir esse desperdício, o administrador poderá utilizar o recurso de deduplicação disponível no seu software de backup, pois as mídias LTO5 suportarão essa operação.